I fysikktimene kan en god kalkulator være det eneste matematikkverktøyet du trenger, i tillegg til annet utstyr. Denne artikkelen viser hvordan man kan legge målinger inn i statistikkverktøyet på CASIO CG50, bruke regresjonsverktøyet og deretter ulike funksjoner fram til endelig verdi er utregnet.

## FX-CG50 Bestem en verdi for Plancks konstant

Revidert mars 2022

## CASIO.

## **Planck`s konstant apparat art. 108000**

Forsøket egner seg med moderne matematikkverktøy. Vi bruker i denne veiledningen CASIO FX-CG50, men andre verktøy som Geogebra og Excel kan benyttes.

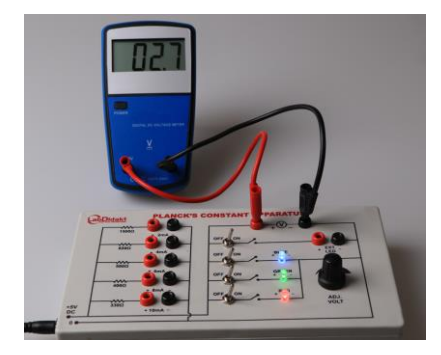

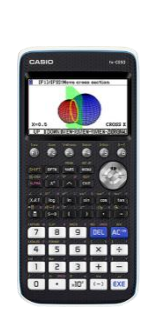

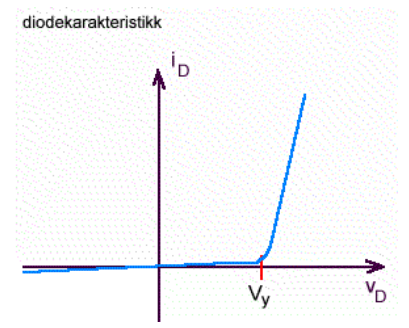

Planck`s konstant app med voltmeter I-V-karakteristikken for en diode

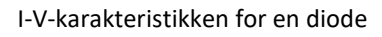

Sammenhengen mellom energien til en partikkel og den tilhørende bølgen kan skrives som

 $E = h \times f$ 

Der E er energien, f er frekvensen og h er Plancks konstant = 6,26 x 10<sup>-34</sup> Js

 $V_y$  = terskelspenningen for dioden (se figur) er der den begynner å lede strøm. Bruker vi en lysdiode kan vi se at lysdioden begynner å lyse når dioden begynner å lede strøm.

Vi skal nå finne denne terskelspenningen for de tre lysdiodene rød, grønn og blå.

På instrumentet skrus «Adj. Volt» først helt ned. Koble den medfølgende nettadapteren til instrumentet og koble et voltmeter til terminalene V øverst på instrumentet. For å undersøke en og en lysdiode av gangen foreslår vi å kun ha den lysdioden du arbeider med innkoblet. Dette gjør du ved å sette bryteren til ON og de andre bryterne til OFF. Skru forsiktig opp spenningen ved «Adj. Volt» til lysdioden begynner å lyse. Les av spenningen og noter denne. Gjør det samme for de to andre lysdiodene.

Her er typiske verdier du kan forvente å få for de ulike lysdiodene. Bølgelengden på lyset  $\lambda$  for du ulike lysdiodene er angitt i tabellen.

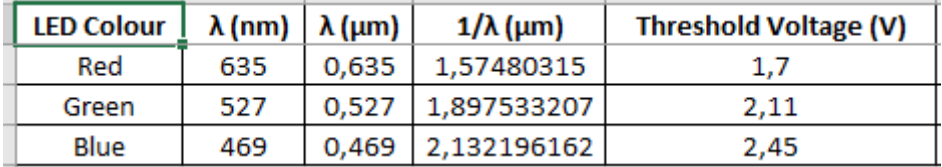

Bruk egnet regneverktøy og legg inn punktene i en liste. Vi ønsker å framstille V (terskelspenningen) som funksjon av  $1/\lambda$  . Finn den beste rette linjen og stigningstallet

$$
a = \frac{V}{1/\lambda} = V \times \lambda
$$

I vårt eksempel bruker vi CASIO FX-CG50 hvor vi legger inn dataene i STAT, spenningen i liste 2 og  $1/\lambda$ i liste 1. Lagre gjerne  $1/\lambda$  på forhånd under bokstavene A, B og C, så er de lette å hente fram i listen.

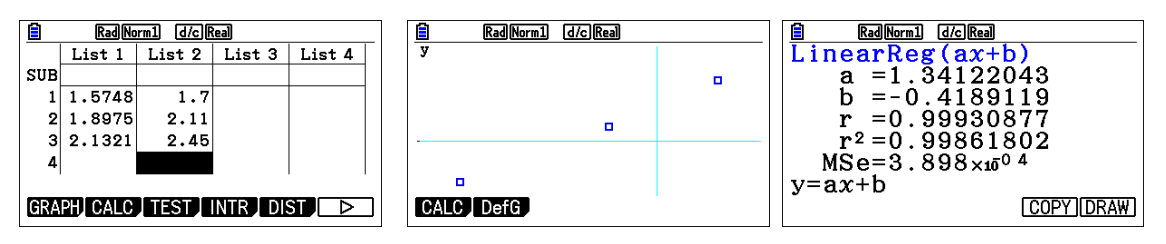

Omarbeiding av formelen gir:

1. 
$$
E = h \times f = \frac{h \times c}{\lambda}
$$
 2.  $E = e \times V$ 

Kombinert gir det dette uttrykket.

$$
e \times V = \frac{h \times c}{\lambda}
$$
  

$$
V \times \lambda = \frac{h \times c}{e} \qquad V \times \lambda = a
$$

Dette gir:

$$
a = \frac{h \times c}{e}
$$

**Vi kan nå bestemme en verdi for**

## **Plancks konstant**

*a e <sup>h</sup> c* =